**Download Photoshop Cc 2015 Full Crack 64 Bit**

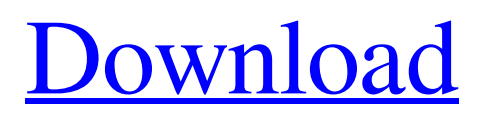

### **Download Photoshop Cc 2015 Full Crack (32bit + 64bit) Crack + Torrent Free Download**

This guide will introduce the basic concepts that every beginner needs to get started with Photoshop and quickly transition to more advanced features. Photoshop's Layer Panel Your first interaction with Photoshop is the layer panel, which enables you to select various layers and move them around to create and edit your image. The panel can be found at the top of your document window, with a simple title describing each layer. Use Ctrl-click to select a layer in your workspace; use Shift-click to deselect a layer. Click an icon of a layer's name to move it to another part of the image or to different layers. Click to activate or deactivate a layer. The upper-left icon is the active layer, which is the layer where the editing is taking place; the active layer is the icon with the red stroke. You can also use the Shift and Ctrl keys to move all the layers above the active layer to the layer below the active layer. The upper-right corner is the layer history, with the selected layers listed below the icon. This area is used to check which layer you are currently editing by clicking on a layer name. When you want to create a new document, click the New Document icon in the upper-left corner. The New Document window will open. You can import an image from a file by dragging it to the window; choose a new graphics file type by clicking on the button next to the Document Type drop-down menu; or choose from the File drop-down menu. You can also create a new document from scratch. [Click image for larger view.] Tool Options The bottom bar of the document window displays the various tools on your toolbar. You can shift-drag a tool to move it to a new position on the toolbar. To select tools, right-click on the toolbar or press the Ctrl key and then click on the tool. Some of the tools include: Delete – Deleting items from your image. – Deleting items from your image. Rectangular Selection – Selecting a rectangular area of the image to modify. – Selecting a rectangular area of the image to modify. Brush – Borrowing the non-selection tool (Brush) to make brush strokes on your image. – Borrowing the non-selection tool (Brush) to make brush strokes on your image. Hand – Changing the selection of your image

### **Download Photoshop Cc 2015 Full Crack (32bit + 64bit) Crack Free Download [Win/Mac]**

Adobe Photoshop Elements, formerly known as Adobe Photoshop Lightroom, is a suite of desktop tools and multimedia features provided by Adobe Systems, LLC as a replacement for Photoshop. It has a set of tools to retouch and crop, an image editor, graphic elements, and other features. The application is the most popular image editor for Apple Macintosh personal computers, and is also available for Windows. Adobe Photoshop Elements can be used to retouch and crop an image, make an image look more professional, transform an image to a different resolution, change a background, add text, change a color or adjust levels of brightness and contrast. It can be used to merge multiple files into a single one, create a collage, add special effects, create a panorama, use a RAW converter, resize or enlarge a photo, make a slideshow, or create other types of images or a slideshow. The software can be used by experienced Photoshop users but Elements 8 is designed for beginners and even non-photographers. It also has many of the features that professional photographers and designers use. Adobe Photoshop Elements is a successor to Photoshop 6 and the first version to have a built-in RAW converter. It lets users edit RAW files from a digital camera, which improves image quality. It does not support all the features of the older version, such as 3-D tools, paint brushes, etc. Several free plugins are available for Photoshop Elements. It doesn't have all the plugins that the full Photoshop package does, but it is an excellent choice for photographers and designers who don't have any experience with Photoshop. Adobe is the company that makes Photoshop, Lightroom and other programs. Photoshop Elements is only one of the software products from Adobe. You can use Photoshop Elements to edit other photos, image files, video files, or any other type of digital media. Adobe Photoshop Elements 8 is available in the official software library of Microsoft Windows 10, so you can update it to Windows 10 without any problem. To help you open and operate Photoshop Elements and get the most out of it, you will learn about its main features and operations in this article. What is Photoshop Elements? Adobe Photoshop Elements is a graphics editing program for photographers, graphic designers, web designers, and image editors. It includes the tools for retouching and cropping pictures, as well as image editing tools to add special effects, change 05a79cecff

# **Download Photoshop Cc 2015 Full Crack (32bit + 64bit) Keygen For (LifeTime) X64**

Q: What properties of entities makes possible using an entity reference property in a fluent nhibernate mappings? I'm trying to figure out if there is a set of common mapping attributes that make using a Fluent mapping of an entity in combination with an entity reference possible. Basically I'm using an entity reference to map a foreign key to a related entity (similar to this ) However, I'm currently having a problem where I cannot map the fields being referenced. The error given is Unable to cast the type Nhibernate.Property.EntityKeyedReference`2 to Nhibernate.Collection.Generic.PersistentGenericBag`1 My mapping currently looks like this HasMany $(x \Rightarrow$ 

x.MyOtherEntityCollection).ForeignKey("MyOtherEntityId").KeyColumn("OtherEntityId"); As I understand it, because of this the mappings for MyOtherEntityCollection become invalid which means that it won't be mapped with the correct discriminator. What I need to find out is if the properties of my entity that I'm using as the foreign key (MyOtherEntityId in this example) affects the mapping of the collection. I've tried putting a property constraint on this reference but it didn't help. The reason I'm asking this question is that I have no understanding of what properties should/shouldn't be mapped like this. If I were to change my mapping to something that doesn't work, what other attributes of the entities should I be looking to change? Additional attributes that can be helpful in mapping an entity reference are using a numeric id field in the referenced table (MyOtherEntityId in the example above), also I've checked the FK (Foreign Key) properties in the reference that are not mapped. A: The mapping does not have to follow certain rules. I would call it an "incomplete design" if it did. The attributes that are relevant when using the EntityReference are those the Fluent uses for the keys on the database. If the reference column in the database is a foreign key to the table with the keys in question, then that is what the mapping will generate. But it is definitely possible to use that mapping with an entity that does not have the attribute. I think you may have misunderstood the ForeignKey() mapping attribute. It does not use the id column of the referenced table - it uses the name of the

### **What's New in the Download Photoshop Cc 2015 Full Crack (32bit 64bit)?**

Eichhorn gliomas. A study of the natural history of primary intracranial low-grade gliomas. Of 19 patients with histologically documented Eichhorn gliomas treated between 1957 and 1981, 14 have had long-term follow-up ranging from 2 to 23 years. Eight patients did not die of their tumours; six died with evidence of tumour progression: three from radiologic and pathologic evidence of recurrence; three from rapidly progressive neurologic deterioration; two from nonneurologic complications. Three patients died of unrelated causes. Three tumours were identified as "malignant" by the criteria of eloquent area of tumour, histologic malignancy, or radiologic evidence of dissemination (two patients). Each of the three malignant Eichhorn gliomas recurred and survived 3 to 7 years after recurrence. No recurrence has occurred in patients who have had a surgical excision of the tumour. In 15 patients with benign Eichhorn gliomas, the tumours were stable or had disappeared on computed tomographic studies performed 6 to 47 months after the initial diagnosis. Twelve of 13 patients with less than 4 years of follow-up were considered to have benign tumours: 11 were tumor-free at last follow-up, and one had a recurrence. One patient had a recurrent tumour at 28 months after operation and a further recurrence at 15 months. In this patient, the clinical course suggested possible malignancy of the tumour but it was considered most likely a radiologic error. United States Court of Appeals FOR THE EIGHTH CIRCUIT No. 05-1010 United States of America,

# **System Requirements:**

- PC: Windows Vista, 7 or 8 - Mac: Intel Processor with SSE4.2 \*System Requirements: - Mac: Intel Processor with SSE4.2 \* SVGA (800x600) | 1024x768 | 1280x1024 | 1920x1080 System Requirements: - PC:

<https://characterbuzz.com/adobe-photoshop-album-starter-edition-3-0-winworld/>

<https://festivaldelamor.org/le-pack-photoshop-en-free-paintbrush/>

<https://alternantreprise.com/non-classifiee/free-download-photoshop-cc/>

[https://cucinino.de/wp-content/uploads/PhotoShop\\_CS4.pdf](https://cucinino.de/wp-content/uploads/PhotoShop_CS4.pdf)

<https://gafatv.com/free-adobe-com-download-portraiture-plugin/>

[https://crystalshine.eu/wp-content/uploads/2022/07/adobe\\_photoshop\\_cc\\_2020\\_portable\\_free\\_download\\_32\\_bit.pdf](https://crystalshine.eu/wp-content/uploads/2022/07/adobe_photoshop_cc_2020_portable_free_download_32_bit.pdf)

https://www.sdssocial.world/upload/files/2022/07/BPUWbccETv7mCaMX8Ow8\_01\_d77e63120ab8ea5d331ba409b9c875b2\_f [ile.pdf](https://www.sdssocial.world/upload/files/2022/07/BPUWbccETv7mCaMX8Qw8_01_d77e63120ab8ea5d331ba409b9c875b2_file.pdf)

<https://vesweidohiterpa.wixsite.com/mihoughnoke/post/gradient-patterns>

<https://evol.ai/dgex/index.php/advert/alethea-studio-greek-font-on-font-squirrel/>

<https://young-lake-26994.herokuapp.com/kamsci.pdf>

<http://www.viki-vienna.com/free-photoshop-illustrations-and-icons-for-designers-illustrators-and-graphic-designers-12-free/> <http://titfortech.com/?p=31772>

<https://vesinhnhatrang.com/2022/07/01/photoshop-cc-2017-crack/>

<https://www.careerfirst.lk/sites/default/files/webform/cv/gawamar559.pdf>

<http://rastadream.com/?p=24698>

<https://womss.com/download-adobe-photoshop-cs6-for-free/>

<https://lokal-ist-stark.de/wp-content/uploads/2022/07/taitsail.pdf>

<https://whispering-plateau-77437.herokuapp.com/carydecl.pdf>

<https://www.greatescapesdirect.com/2022/07/free-brush-set-of-smoke-brushes-for-photoshop/>

<https://caspianer.com/wp-content/uploads/2022/07/rivlat.pdf>